## **8 TP 8 – Méthode de Monte-Carlo**

## **Nom et prénom :** . . . . . . . . . . . . . . . . . . . . . . . . . . . . . . . . . . . . . . . . . . . . . . . . . . . . . . . . . . . . . . . . . . . . . . . . . . . . .

Travail à rendre le

## **Exercice 8.1 (Travail préparatoire)**

La fonction *f* est définie par  $f(x) = -3x^2 + 100$ . Elle est représentée par la courbe  $\mathscr{C}_f$  de la figure 8.1.

On donne à *x* une valeur aléatoire entre 0 et 5, on donne à *y* une valeur aléatoire entre 0 et 100, et on place le point de coordonnées  $(x ; y)$ .

On répète cela *n* fois, et on obtient un nuage de points, tous contenus dans le rectangle *ABCD* comme on le voit sur la figure.

On compte le nombre de points de ce nuage qui sont sous la courbe, on divise ce nombre par le nombre total de points du nuage, on calcule donc la fréquence de points sous la courbe, et on multiplie cette fréquence par l'aire du rectangle *ABCD*.

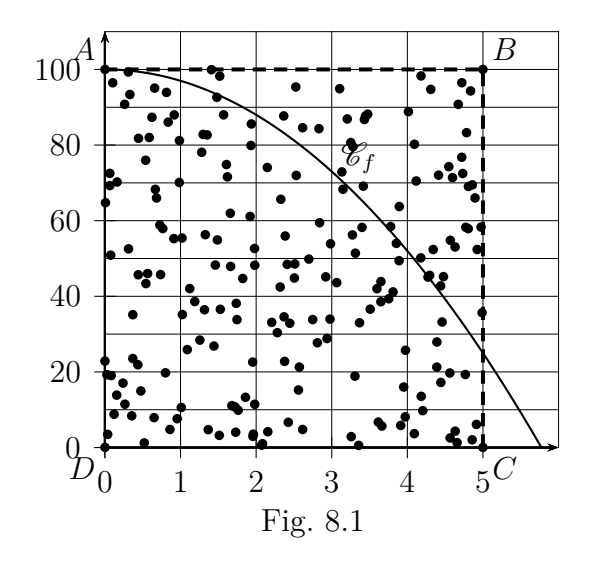

On appelle ce procédé la méthode de Monte Carlo.

**1.** Quand le nombre total de points devient très grand, la fréquence de points sous la courbe multipliée par l'aire du rectangle *ABCD* en unités d'aire est proche de quelle quantité ?

. . **2.** Calculer la valeur exacte de cette quantité. . .

**3.** La méthode de Monte-Carlo sera mise en oeuvre avec un programme. Pour cela, lorsqu'un point *M* a des coordonnées  $(x ; y)$ , il faudra déterminer si ce point est sous la courbe ou non. Si le point *M* est sous la courbe de la fonction *f*, écrire une inégalité faisant intervenir *x*, *y* et *f*.

. . . . . . . . . . . . . . . . . . . . . . . . . . . . . . . . . . . . . . . . . . . . . . . . . . . . . . . . . . . . . . . . . . . . . . . . . . . . . . . . . . . . . . . . . . . .

**4.** La quantité calculée à la question **2.** ci-dessus peut être calculée par une autre méthode d'approximation, laquelle ?

. . .